## Pourcentages

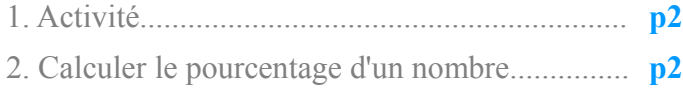

1. Activité............................................................. **p2** 3. Pourcentages particuliers.................................. **p2**

## *1. Activité*

Sur une tablette de chocolat de 225g, il est écrit: 70% de cacao. Cela signifie que pour **une tablette de 100g** de chocolat, il y a **70g de cacao**.

a) On cherche à calculer la masse de cacao dans la tablette de 225g. Pour cela, recopier et compléter le tableau de proportionnalité suivant:

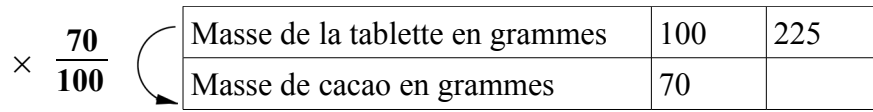

Le coefficient de proportionnalité de ce tableau est  $\frac{70}{100}$ **100**

Donc pour calculer la masse de cacao dans la tablette de 225g, on fait le calcul:  $225 \times \frac{70}{100}$ 100  $=15750 \div 100 = 157,5$ 

 $\overline{100}$ 

**Il y a donc 157,5g de cacao dans la tablette.**

b) Calculer la masse de ce qui n'est pas du cacao dans la tablette de 225g.

```
225-157,5=67,5
La masse de ce qui n'est pas du cacao dans la tablette de 225g est 67,5g.
```
c) Calculer 30% de 225g. Expliquer.

$$
225 \times \frac{30}{100} = 6750 \div 100 = 67,5
$$

**Comme il y a 70% de cacao, il reste 100%-70%=30% pour le reste.**

## *2. Calculer le pourcentage d'un nombre*

Pour calculer 70% d'un nombre, c'est multiplier ce nombre par  $\frac{70}{100}$ 

## *3. Pourcentages particuliers*

Calculer 10% d'un nombre, c'est diviser ce nombre par 10.

Calculer 25% d'un nombre, c'est diviser ce nombre par 4.

Calculer 50% d'un nombre, c'est diviser ce nombre par 2.